Mathematical Methods and Modeling Laboratory class

# Numerical Integration of Ordinary Differential Equations

## Exact Solutions of ODEs

• Cauchy's Initial Value Problem in normal form:

 $\begin{cases} y'(x) = f(x, y(x)) & \text{for } x \in I = [x_0, x_F] \\ y(x_0) = y_0 \end{cases}$ 

- Recall:
	- if f is locally Lipschitz-continuous  $\rightarrow$  there is an unique local solution
	- if f is (uniformly) Lipschitz-continuous on all *I*  $\rightarrow$  there is an unique solution in *I*, i.e. global solution

# Numerical Analysis

- If solution can hardly be explicited  $\rightarrow$  numerical
- Numerical Analysis is the branch of mathematics studying approximation methods for solving equations  $\rightarrow$  applications on calculators

Explicit Euler Method

• For finding an approximate (or numerical) solution of an ODE in normal form, first discretize the domain *I* into *n* subintervals of width *h*:

$$
x_0 < x_1 < x_2 < \dots < x_n = x_F
$$
\n**s.t.**

\n
$$
x_{k+1} - x_k = h
$$

- Discretize the derivative *y'(x)* with the (forward) finite difference:  $y'(x_k) \simeq \frac{y(x_{k+1}) - y(x_k)}{h}$
- Denote  $y_k := y(x_k)$ ,  $\forall k = 0, ..., n$  and
- suppose to be able to calculate $f(x_k, y(x_k)) = f(x_k, y_k)$

Explicit Euler Method

- The ODE can then be approximated as  $y_{k+1} \simeq y_k + h f(x_k, y_k)$
- Approximate solution:

 $u_{k+1} = u_k + h f(x_k, u_k)$  for all  $k = 0, ..., n-1$ 

- This formula for calculating the approximate solution is called Explicit/Forward Euler Method
- Necessary:
	- Initially:  $x_0, u_0 = y_0 \in \mathbb{R}$
	- At each step:  $f(x_k, u_k)$
	- Decide discretization step *h*
- It can be shown *consistent*:  $h \rightarrow 0 \implies u \rightarrow y$

## Implicit Euler Method

• Conversely, if we take the backward finite difference  $y'(x_k) \simeq \frac{y(x_k) - y(x_{k-1})}{h}$ 

we have the approximation:

$$
u_{k+1} = u_k + h f(x_{k+1}, u_{k+1}) \quad \text{ for all } k = 0, ..., n-1
$$

- This formula is called Implicit/Backward Euler Method
- However, in this method we have to solve the equation (with  $f$ appearing) in the unknown $u_{k+1}$
- In practice, when *f(x,y)* behaves badly, Implicit method is preferred if computationally feasible

#### Theta-Method

• Instead, fix  $\theta$  in [0,1] and take the intermediate value of *f*:

$$
y'(x_{k+1}) \simeq \theta f(x_{k+1}) + (1 - \theta)f(x_k)
$$

• Then it is easy to derive a generalization of EMs:

 $|u_{k+1} = u_k + h[\theta f(x_{k+1}, u_{k+1}) + (1-\theta)f(x_k, u_k)]|$ 

- This formula is called the  $\theta$ -method
- Clearly, with  $\theta = 0, 1$  it is Explicit/Implicit EM
- Is it explicit or implicit?
- It has better convergence properties

• Find the numerical solution to Cauchy's IVP

$$
\begin{cases}\ny'(t) = 3t - ty(t) & \text{for } t \in I = [1, 5] \\
y(1) = 1 & \n\end{cases}
$$

- Compare it with the exact solution  $y(t) = 3 2e^{\frac{1}{2} \frac{t^2}{2}}$ 
	- 1. Define the M-file for function *f(t,y) = 3t-ty*
	- 2. Fix *h>0* and find numerical solution *u* by EEM
	- 3. Draw *y, u* and the error *y-u*

• Let's try to numerically solve previous IVP with IEM. Unluckly, this time it is not possible to use MATLAB for inverting *f(t,y)* w.r.t. *y*. Hence, invert it with paper & pencil

$$
z_{k+1} = z_k + h f(t_{k+1}, z_{k+1}) =
$$
  
=  $z_k + h[3t_{k+1} - t_{k+1}z_{k+1}]$ 

• That yields

$$
z_{k+1} = \frac{z_k + 3ht_{k+1}}{1 + ht_{k+1}}
$$

• Compare IEM's to EEM's and exact solution *y*, finding *maximum absolute error* and *sum-ofsquares error*

#### MATLAB ODE Solver

• Luckly, MATLAB already has algorithms for ODEs • ode45 function finds approximate solutions for most of simple non-stiff problems. Basic syntax:

 $[T, Y] = ode45(Qfun, [x0 xF], initvals);$ 

- @fun is handle to funcion fun defining *f(x,y)*
- x0,xF are initial and final values of interval *I*
- vector initvals contains Cauchy's initial value(s) of the solution(s): y(x0)
- odeset function can set some options of ODE Solver specified as additional argument. Eg.: odeopt = odeset('RelTol',1e-4,'AbsTol',… [1e-4 1e-4 1e-5]);

• Find the numerical solution to Cauchy's IVP

$$
\begin{cases}\ny'(t) = 3t - ty(t) & \text{for } t \in I = [1, 5] \\
y(1) = 1 &\end{cases}
$$

- Compare it with the exact solution  $y(t) = 3 2e^{\frac{1}{2} \frac{t^2}{2}}$ 
	- 1. Define the function *f(t,y) = 3t-ty*
	- 2. Call ode45 function
	- 3. Draw *y, u* and the error *y-u*

• Find the numerical solution to Cauchy's IVP

$$
\begin{cases}\ny'(t) = t^3 y^2(t) - \frac{4y}{t} & \text{for } t \in I = [2, 10] \\
y(2) = -1\n\end{cases}
$$

• Compare it with the exact solution

$$
y(t) = \frac{16}{t^4(-16\log(t) - 1 + 16\log(2))}
$$

- 1. Define the function *f(t,y)*
- 2. Call ode45 function
- 3. Draw *y, u* and the error *y-u*

## Higher order ODE

- A *n*-th order ODE *y (n)=f(t,y,y',...,y(n-1))* can be transformed into a system of *n* ODEs with *n* variables
- Example: equation of Van der Pol Oscillator  $x'' - \mu(1 - x^2)x' + x = 0$

after assigning *y=x'*, it can be rewritten as system

$$
\begin{cases}\nx' = y \\
y' = \mu(1 - x^2)y - x\n\end{cases}
$$

• Try solving through MATLAB with  $\mu = 2, x(0) = 2, y(0) = 0$ in the interval [0, 20]

### Higher order ODE

• Create the M-file vaderpol.m defining the vector function *f(t,y)* needed by ode45:

```
function out = vanderpol(t, x) %as stated in the documentation this function has 
     %to take as arguments: time t and state-variable x.
     mu = 2; %parameter of the Van der Pol oscillator
```

```
out = [0; 0];out(1) = x(2);out(2) = mu*(1-x(1)^2)*x(2) - x(1);
```
end

#### Higher order ODE

•Then in the command window run the instruction  $[T, Y] = ode45(Qvanderpol, [0 20], [2 0]);$ • and draw the trajectory: plot3(T,Y(:,1),Y(:,2)); xlabel('t'); ylabel('x'), zlabel('y');

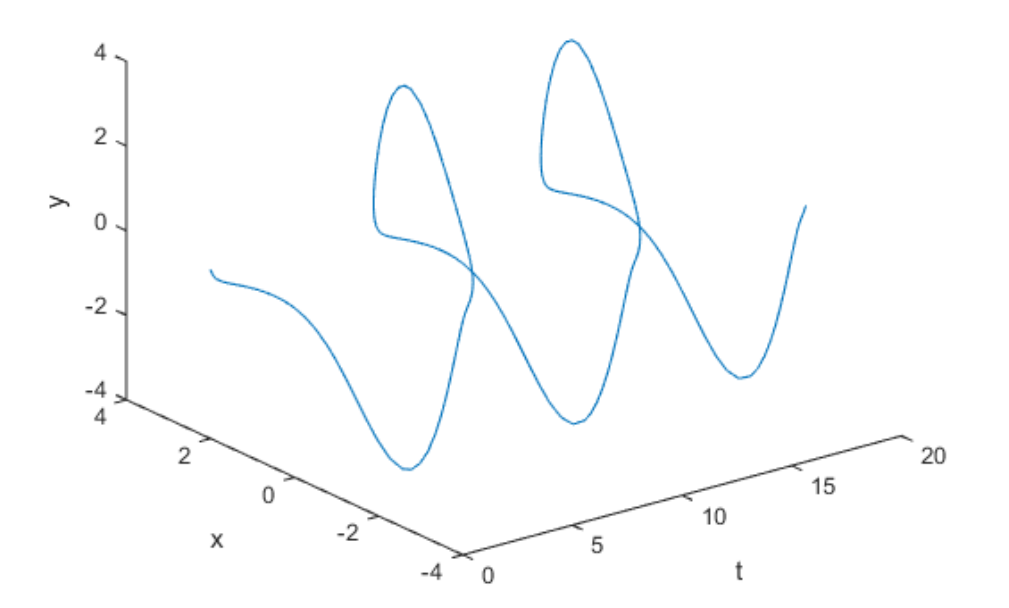